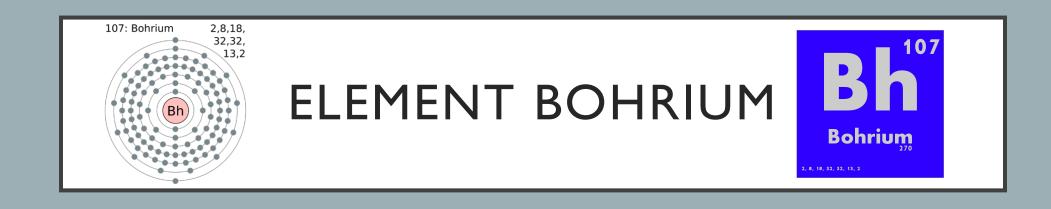

## WHAT IS BOHRIUM/ INFORMATION ABOUT BOHRIUM

- The element Bohrium was discovered in 1981. Bohrium was discovered by a team of scientist in Dubna, Russia. The Bohrium discovery was confirmed by Peter Armbruster and Gottfried Munzenber and their team.
- The atomic number for Bohrium is 107 and the symbol for Bohrium is Bh.
- The name Bohrium was named after a chemist named, "Niels Bohr"
- The atomic mass/ weight is 270 atomic mass units.

Sources: <a href="https://www.livescience.com/40665-facts-about-bohrium.html">https://www.livescience.com/40665-facts-about-bohrium.html</a>. <a href="https://www.rsc.org/periodic-table/element/107/bohrium">https://www.rsc.org/periodic-table/element/107/bohrium</a>.

Picture from creative commons: https://search.creativecommons.org/photos/39e4738e-c0a4-4ff2-9574-78c6ab81be84

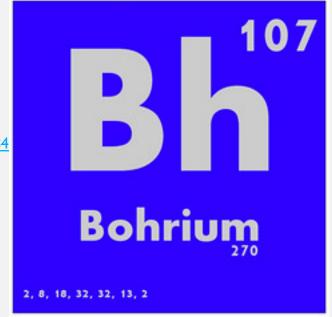

## USES OF BOHRIUM

- Bohrium is only used for the purpose of scientific reasons. So the scientist use the bohrium to research. So only scientific researchers use Bohrium.
- Not a lot of scientist knows about Bohrium and about its affects.
- The element Bohrium exists in nature very rarely, so that's why the scientist only uses it to research.
- Only a few atoms of bohrium were made.

• Sources: <a href="https://byjus.com/chemistry/bohrium/">https://byjus.com/chemistry/bohrium/</a>
<a href="https://byjus.com/chemistry/bohrium/">https://byjus.com/chemistry/bohrium/</a>
<a href="https://byjus.com/chemistry/bohrium/">https://byjus.com/chemistry/bohrium/</a>

## PROPERTIES/ ABOUT BOHRIUM

- Bohrium is a metal (transition Metal). Bohrium only has about 10 isotopes with half life of about 61 seconds.
- Bohrium is a highly radioactive metal, so Bohrium is harmful/dangerous because of its high radioactive.

Bohrium does not accur naturally, so only a few atoms for the bohrium has been made. Bohrium is a man made element.

• Sources: <a href="http://www.rsc.org/periodic-table/element/107/bohrium/">http://www.rsc.org/periodic-table/element/107/bohrium/</a>

Picture from creative commons: <a href="https://search.creativecommons.org/photos/bdc937ff-5fdb-4377-b561-de4dbaee9553">https://search.creativecommons.org/photos/bdc937ff-5fdb-4377-b561-de4dbaee9553</a>

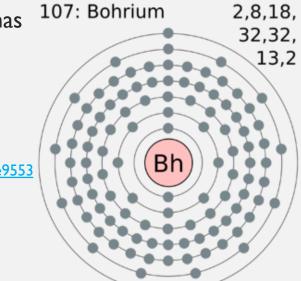

## QUESTIONS AND ANSWERS (PART 2)

I.What questions did you need to research in order to research your topic?

I had to research about, "what is bohrium" and "what is bohrium used for." When I researched about the questions on google, google gave me multiple of site choices, and it gave me a lot of information, regardless of the question I asked. Before I typed the answer I got for my question, I checked multiple of websites to see if the information was truthful, I check to see if the sites gave he same information. I also check the date of the websites to see if the information were up to date.

2. What new or familiar digital tools did you try to use as you worked though this project.

For this project I used a site called "Creative commons", which is a site where I can get pictures from with the license. So I got all my pictures from that site. I also searched up about Bohrium on google, and google gave me a couple of sites that would help with my researched. I also looked at the element chart that the teacher gave me and check about the Bohrium element.

3. What was the process you used to investigate the topic?

I first checked the elements diagram that was given to me. I check what the atomic number was, and I checked how much atomic mass it had. I got all the information that was on the elements chart and put all that on this project. After I did that I went on google, and searched a couple of things and I checked multiple of websites. I got photos on the bohrium on a website called "Creative Commons."

4. How did you verify and cite the information you found?

From the sites I found I checked a couple of sites before I actually came to my Powerpoint to write it. I checked to see if the site was giving me the right facts, so I went on a couple of sites to see if all the other sites were saying the same thing. I added the site website on each slide of the presentation, so that I can site my sources well.

• 5. How did the process of completing this challenge go? What could you have done better?

I think I did a good job on the research, but I was a bit surprised when I researched about the bohrium, because I couldn't get a lot of information about it. I think I could have done better by watching Youtube videos about Bohrium and if I used books. But I think I did a good job on finding the answers to the questions I asked, because I checked well to see if the information were truthful.